## **Information on the CPSC 3118 GUI Exam 1**

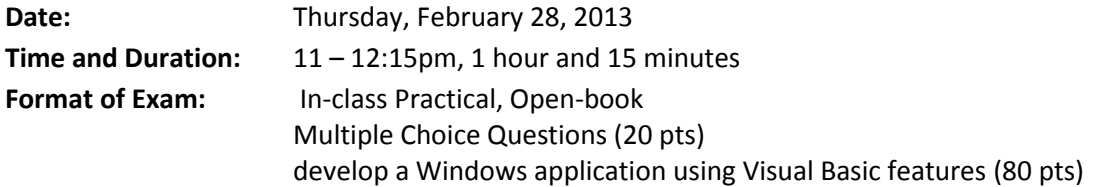

## **Learning Objectives:**

After completing this course,

- Students will demonstrate knowledge of the graphic user interface design and development.
	- o Study of graphical user interfaces.
	- o Study of programming languages used to implement user interfaces.
- Students will demonstrate ability to program graphical user interfaces using Visual Basic .NET.
	- o Study of how to program applications using Visual Basic .NET.

## **What to expect:**

The exam covers material from

- *The Essential Guide to User Interface Design, 3rd Edition*
	- o Ch 1- Importance of UI
	- o Ch 2 Characteristics of Graphical & Web UI
	- o Step 1 & 2 Understand User & Business Function
	- $\circ$  Step 3 & 4 Principles of Good Design
	- $\circ$  Step 5 & 6 Windows, Interaction Devices
	- o Step 7 & 8 Screen Controls, Text Messages
	- o Step 9 & 10 Feedback, Internationalization
- *Microsoft Visual Basic 2010 for Windows, Mobile, Web, Office, and Database Applications Comprehensive*
	- Ch 1 Introduction to Visual Basic 2010 Programming
	- Ch 2 Program and Graphical User Interface Design
	- Ch 3 Program Design and Coding
	- Ch 4 Variables and Arithmetic Operations
	- Ch 5 Decision Structures
	- Ch 6 Loop Structures
	- Ch 7 Creating Web Applications

You'll be tested on the use of Visual Studio controls including the following:

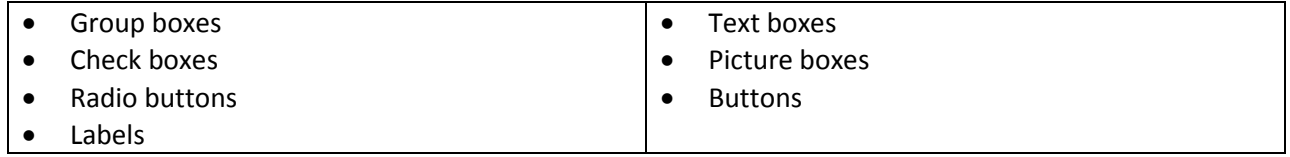

**How to submit:** Zip the entire application folder and post it in CougarView in the Midterm drop box. The assignment drop box will close at the end of class! In case of any technical problem (computer or CougarView crash), you must notify me immediately.